# **urldecode**

WMMEGA FW >= 2.1179

URL-decode a string

# **Description**

## string urldecode ( string \$data )

Decodes any %## encoding in the given string. Plus symbols ('+') are decoded to a space character.

#### **Parameter**

**\$data**: **String** to be decoded

## **Return Values**

**String** with certain characters replaced.

## **Examples**

```
\leq $data="%23G%282BH%29"
   $send=urldecode($data);
   print($send); // #G(2BH)
?>
```
From: <https://www.wattmon.com/dokuwiki/>- **Wattmon Documentation Wiki**

Permanent link: **<https://www.wattmon.com/dokuwiki/uphp/functions/urldecode?rev=1611722906>**

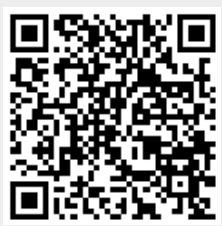

Last update: **2021/09/13 05:56**